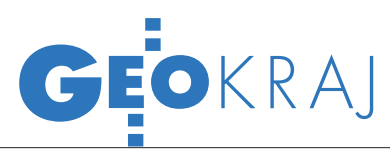

## **INTERNETOWE** lokalizatory grobów

W dniu Wszystkich Świętych wielu Polaków odwiedza miejsca pochówku swoich bliskich. Nie zawsze jednak odnalezienie wła- ściwego grobu jest łatwe. Dlatego powstaje coraz więcej interneto- wych lokalizatorów lub map nekropolii.

 $\int \! \mathrm{eden}\; z \; \mathrm{pierwszych}\; \mathrm{lokaliza}$ torów został stworzony trzy eden z pierwszych lokalizalata temu przez Urząd Miasta w Szczecinie. Serwis "Cmentarze w Szczecinie" (http://cmentarze.szczecin.pl) powstał, aby uczcić pamięć Marka Kramarza, zmarłego szefa Działu Geoinformacja w firmie Bentley Systems Polska, który zaangażowany był w budowanie systemu informa-

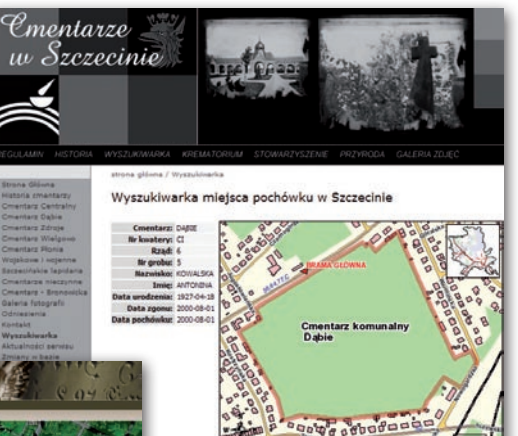

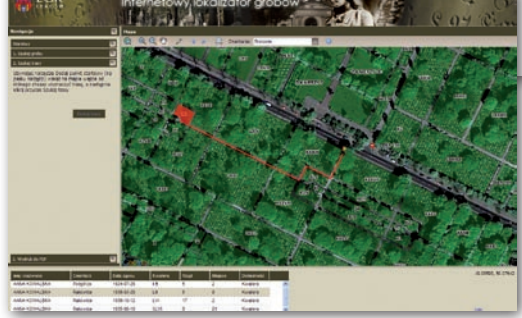

cji geograficznej w Szczecinie. Na stronie internetowej umieszczono mapy dojazdu do szczecińskich cmentarzy oraz ich opisy. Dla kilku nekropolii dostępna jest wyszukiwarka miejsc pochówku osób zmarłych w latach 1945-2008. W wyszukiwarce można odnajdywać groby wg nazwisk, imion, dat urodzin i śmierci zmarłych. Mapy, które zostały dołączone do wyszukiwarki, można skalować.

Przed tegorocznym dniem Wszystkich Świętych Zarząd Cmentarzy Komunalnych w Krakowie uruchomił podobny do szczecińskiego lokalizator działający na bazie serwisu Google Maps, w technologii WMS. Dzięki nowej usłudze (www.rakowice.eu) można wyszukać groby znajdujące się na kilkunastu krakowskich cmentarzach według nazwisk, daty śmierci, nazwy nekropolii czy oznaczenia grobu. Lokalizator ułatwia również opracowanie dojazdu do wybranego cmentarza, znalezienie odpowiednich przystanków autobusowych, parkingów oraz wejść. Wybrane fragmenty mapy można bezpośrednio wydrukować.

Nieco inaczej rozwiąza-no wyszukiwanie grobów w Poznaniu. Na stronach miejskiego portalu (www.poznan. pl) znajduje się plan Poznania opracowany w technologii iGeoMap. Ten prowadzony przez Zarząd Geodezji i Katastru Miej-

skiego GEOPOZ serwis udostępnił również warstwę cmentarzy. Dla dziewięciu z nich dostępna jest lista wszystkich pochowanych tam zmarłych.

Ostatnio uruchomiono również por-tal Wirtualny Cmentarz (www. wirtualnycmentarz.pl), który obejmuje ciekawe, trójwymiarowe wizualizacje. Można tam odwiedzić groby i katakumby takich znanych postaci, jak Karol Wojtyła, Leszek Kołakowski czy Elvis Presley. W tym portalu wszyscy zmarli spoczywają na jednym wirtualnym cmentarzu. Groby nie są więc w żadnym stopniu wiernym odtworzeniem rzeczywistości, lecz jedynie miejscem pamięci. Ze strony Wirtualnego Cmentarza można jednak przejść do serwisu Cmentarze Świata (www.cmentarzeswiata.pl), gdzie znajdziemy opisy wybranych rzeczywistych miejsc pochówku ze wszystkich kontynentów, w tym Polski. Możliwe jest przy tym zlokalizowanie cmentarza za pomocą serwisu Google Maps.

Joanna Mostowska

## KRÓTKO

**Geo-system** uruchomił iGeoTrans, płatny (w postaci SMS) serwis służący do transformacji współrzędnych między różnymi układami; witryna obsługuje proste pliki zawierające współrzędne punktów oraz popularne formaty danych przestrzennych: SHP, DXF, MID/MIF oraz Tango Terrabit.

**Firma Google** udostępniła nowe narzędzie: Kreator Budynków (Google Building Maker), które służy do łatwego modelowania w trzech wymiarach; dzięki temu można samodzielnie dodawać trójwymiarowe wizualizacje budynków do programu Google Earth; na razie narzędzie dodania budynku udostępniono dla 50 miast z całego świata, w tym również Warszawy.

**·**Firma Intermap Technologies ukończyła prace nad nowatorskim, cieniowanym modelem ESI (Elevation Shaded Image) dla obszaru całych Niemiec; powstał on na podkładzie wysokorozdzielczych zdjęć lotniczych, na które nałożono treść kartograficzną w postaci cieniowanego, trójwymiarowego modelu; topograficzna wizualizacja o dokładności pionowej 1 m przygotowana została głównie pod kątem wykorzystania w mobilnych urządzeniach nawigacyjnych, turystycznych GPS-ach lub pracach planistycznych. lOrganizacja Międzynarodowego Lotnictwa Cywilnego (International Civil Aviation Organization, ICAO) ogłosiła, że wspólnie z firmą ESRI pracuje nad nowym systemem informacji o lotach i nawigacji: ICAO electronic Air Navigation Plan (ICAO eANP); ma on zawierać mapy tematyczne i obrazy satelitarne związane z nawigacją, jak również harmonogramy, informacje i rozkłady lotów na całym świecie; usługa będzie przydatna dla monitoringu, planowania i analizy lotów; do opracowania wykorzystane zostanie oprogramowanie ArcGIS firmy ESRI.

**Open Source Geospatial Foundation** (OSGeo) uruchomiła stronę internetową, na której można bezpłatnie i bez potrzeby instalowania aplikacji przetestować najpopularniejsze programy GIS rozwijane przez tę fundację; serwis działa na bazie witryny internetowej click2try.com oraz wirtualnej maszyny Arramagong; umożliwia on testowanie pełnych możliwości aplikacji w środowisku przeglądarki internetowej; na witrynie udostępniono m.in. programy: GRASS GIS, gvSIG, GeoServer, QuantumGIS, uDig, Kosmo, deegree i OpenJump.

> MAGAZYN geoinformacYJNY nr 11 (174) LISTOPAD 2009 **GEODETA 39**